## **HI\_RefreshData**

## %HI\_RefreshData function

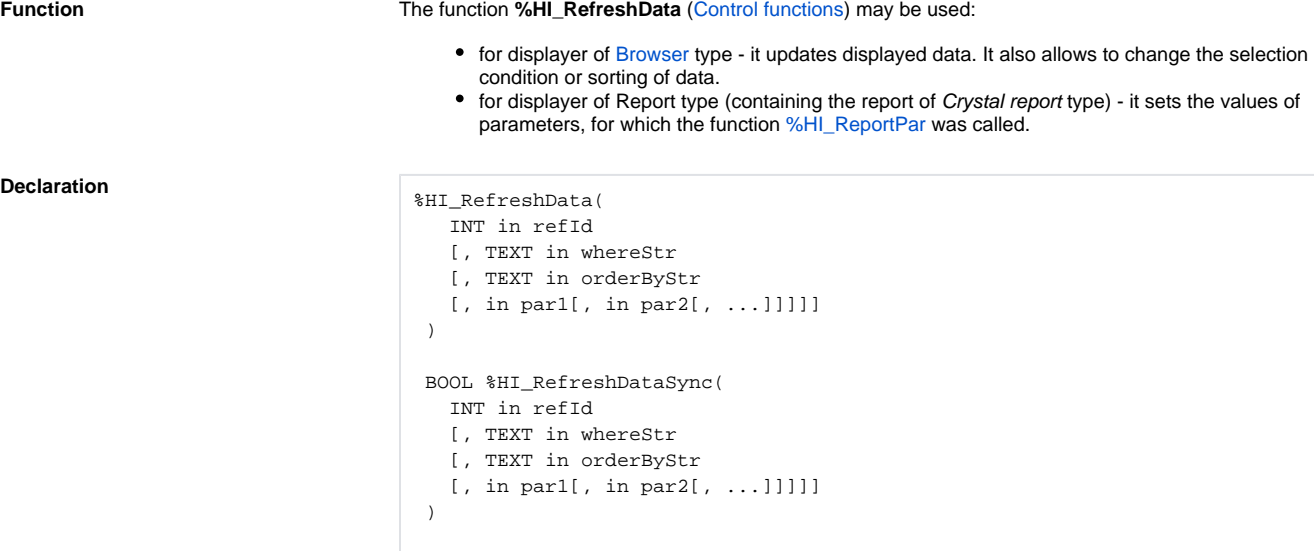

**Declaration**

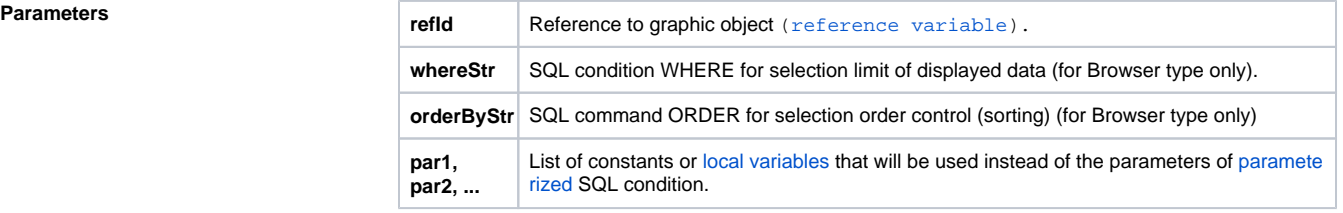

**Note** Condition and sorting can be also defined when you are configuring the graphic object in the process. These will be changed when the function **%HI\_RefreshData** is called and displaying is updated. These parameters are not used for displayer of **Report** type.

> The condition that has been changed by calling the function **%HI\_RefreshData** may be [parameterized](https://doc.ipesoft.com/display/D2DOCV12EN/Parametrization+of+SQL+commands+and+expression). The parameterization makes the work with SQL database easy because the preparing (compilation) of parameterized SQL expression can be done only when changing the condition or sorting (i.e. text format of SQL expression). The proper setting of database parameters (e.g. Oracle: session\_cached\_cursors) enables to recycling the cursors (the compiled commands) between the callings of %HI\_RefreshData.

The rules for the parameters:

- parameter **refId** must be always valid,
- rules for **whereStr** and **orderByStr**:

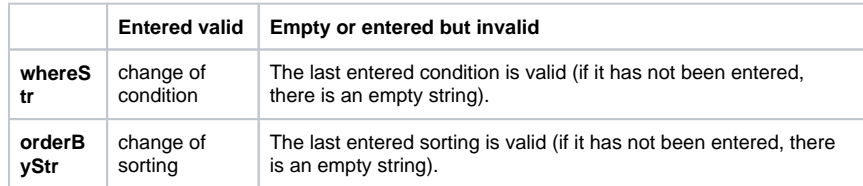

- if **par1** to **parN** are entered, their quantity must correspond to the condition (count #PAR#),
- however when changing the condition, they may not be omitted,
- if any of parameters from the range **par1** to **parN** is invalid, it means NULL.

The function **%HI\_RefreshData** makes its action in the way that new conditions of display delivers to proper displayer and ends itself aside from a result or success of display.

The function **%HI\_RefreshDataSync** waits on the selection according to new parameters and informs about the success of action by its value ( $@$ TRUE = successful execution,  $@$  FALSE = error). If the browser, which displays DB table, is configured so that it is initiated automatically (the parameter "[Initial](https://doc.ipesoft.com/pages/viewpage.action?pageId=17279706#Browser(Displayers)-otvaracia_podmienka)  [query"](https://doc.ipesoft.com/pages/viewpage.action?pageId=17279706#Browser(Displayers)-otvaracia_podmienka) is ticked off), the function cannot be used in the initiate (BEGIN. END) part of the picture. In such case it returns @FALSE.

If a picture with a displayer of [Browser](https://doc.ipesoft.com/pages/viewpage.action?pageId=17279706) type has been resized and the displayer has dynamic number of

## **Example**

lines depending on browser's height configured (see the parameter [Lines](https://doc.ipesoft.com/pages/viewpage.action?pageId=17279706#Browser(Displayers)-lines)), the function **% HI\_RefreshData** must be called to refresh the current page with a changed number of lines.

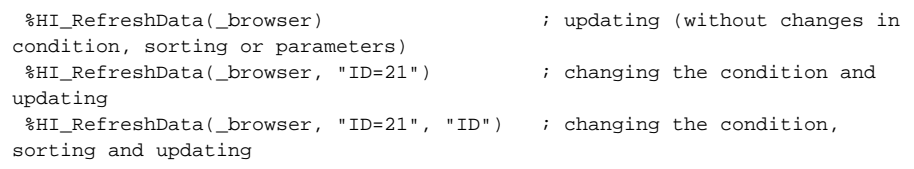

 INT \_cnt ; the local variable for the parameterized condition TEXT \_name ; the local variable for the parameterized condition TEXT \_INVALID = 1/0 ; auxiliary invalid constant of text type

```
_{\text{cnt}} := 1_name := "SSELF%"
```
 ; 1. change of condition (parameterized), sorting, parameters and updating %HI\_RefreshData(\_browser, "CNT=#PAR# AND NAME LIKE #PAR#", "NAME", \_cnt, \_name)

```
_{\text{ent}} := 2_name := "\text{\$ODBC\$}"
```
 ; 2. just the change of parameters (recycling the SQL expression) and updating

 %HI\_RefreshData(\_browser, "CNT=#PAR# AND NAME LIKE #PAR#", "NAME", \_cnt, name) ;

 %HI\_RefreshData(\_browser, \_INVALID, \_INVALID, \_cnt, \_name) ; equivalent alternative to the writing by line above (if the condition has not been changed from the point 1)

 ; 3. without changes (recycling the SQL expression) and updating %HI\_RefreshData(\_browser, "CNT=#PAR# AND NAME LIKE #PAR#", "NAME", \_cnt, \_name) %HI\_RefreshData(\_browser) ; equivalent alternative to the writing by line above (it the condition, sorting and parameters have not been changed from point 2)

## **Related pages:**

[Graphic object manipulation functions](https://doc.ipesoft.com/display/D2DOCV12EN/Graphic+Object+Manipulation+Functions) [Function arguments - types](https://doc.ipesoft.com/display/D2DOCV12EN/Function+arguments+-+types)